*I* informatik & security **/fh///** 

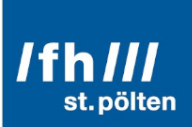

# $\langle$ Title of the Work $>$

 $\leq$ Subtitle of the Work $>$ 

## Bachelorarbeit

zur Erlangung des akademischen Grades **Bachelor of Science in Engineering (BSc)**

eingereicht von: **<FirstName> <LastName>**  $<$ StudentID $>$ 

im Rahmen des Studiengangs **Data Science and Business Analytics**

Betreuer and Erstbegutachter: <Pre-Title> <FirstName> <LastName>, <Pos-Title> Zweitbegutachter: <Pre-Title> <FirstName> <LastName>, <Pos-Title>

<Place>, <DD>.<MM>.<YYYY>

Unterschrift Autor:in Unterschrift Betreuer:in

## **Ehrenwörtliche Erklärung**

Ich versichere, dass

- ich diese Bachelorarbeit selbständig verfasst, andere als die angegebenen Quellen und Hilfsmittel nicht benutzt und mich sonst keiner unerlaubten Hilfe bedient habe.

- ich dieses Bachelorarbeitsthema bisher weder im Inland noch im Ausland einem Begutachter/ einer Begutachterin zur Beurteilung oder in irgendeiner Form als Prüfungsarbeit vorgelegt habe.

- diese Arbeit mit der vom Begutachter/von der Begutachterin beurteilten Arbeit übereinstimmt.

Der Studierende/Absolvent räumt der FH St. Pölten das Recht ein, die Bachelorarbeit für Lehre- und Forschungstätigkeiten zu verwenden und damit zu werben (z.B. bei der Projektevernissage, in Publikationen, auf der Homepage), wobei der Absolvent als Urheber zu nennen ist. Jegliche kommerzielle Verwertung/Nutzung bedarf einer weiteren Vereinbarung zwischen dem Studierenden/Absolventen und der FH St. Pölten.

Datum: Unterschrift Autor:in:

## **Abstract**

Introduction: Warum behandeln wir das Thema Purpose: Welches Problem soll gelöst werden Method: Wie wurde die Problemlösung gemacht Product: Was war das Ergebnis Conclusion: Was sind die Folgerungen / Schlussfolgerungen aus den gewonnen Erkenntnissen keine Referenzen und Zitate

# **Kurzfassung**

Das Abstract auf deutsch.

# **Inhaltsverzeichnis**

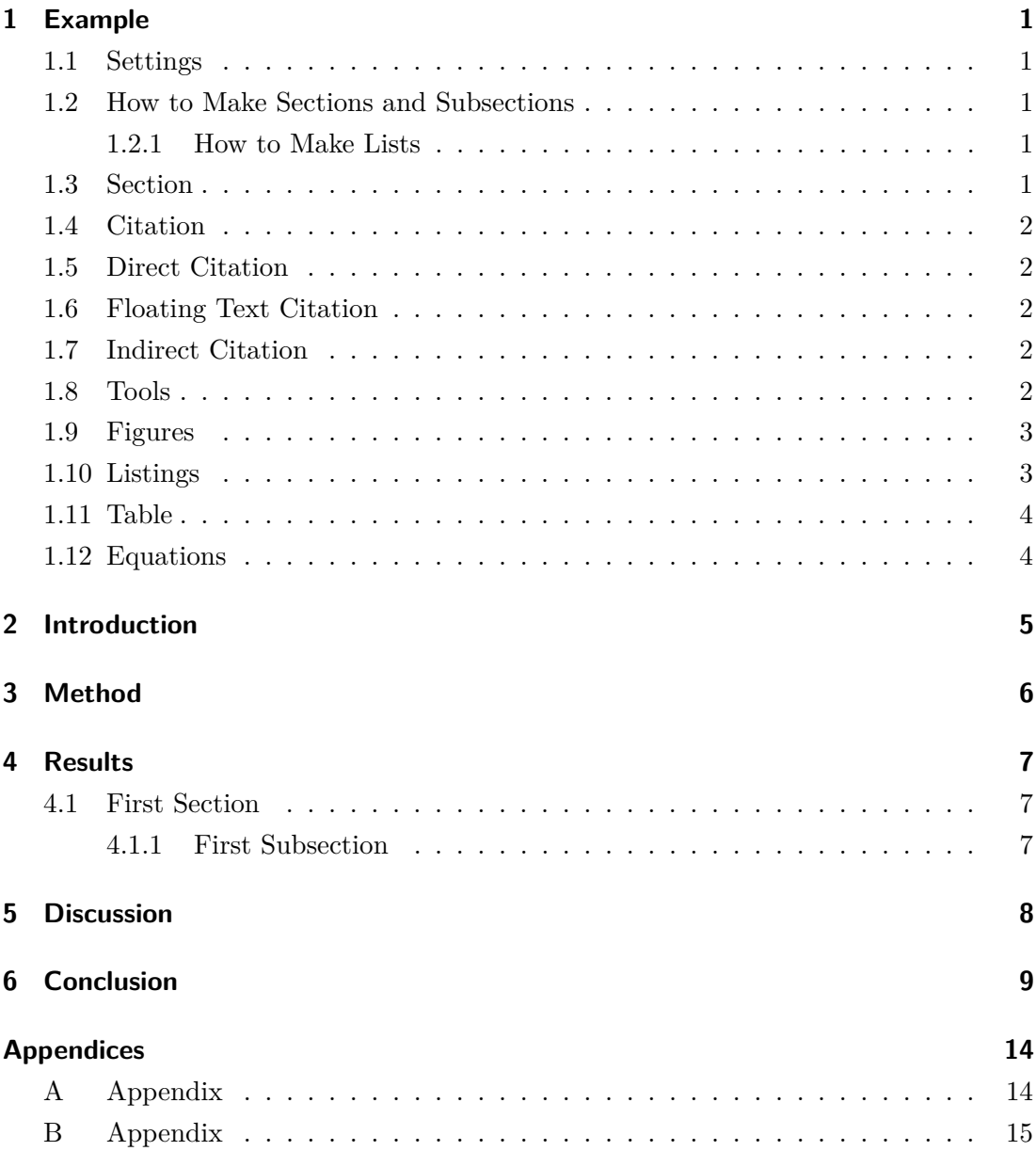

## <span id="page-5-0"></span>**1 Example**

!!! Please delete this chapter after finishing your work !!!

### <span id="page-5-1"></span>**1.1 Settings**

To add your name and the title of your work, please use the "Settings.tex" file! Additionally, switch there between German and English version.

#### <span id="page-5-2"></span>**1.2 How to Make Sections and Subsections**

Use section and subsection commands to organize your document. LAT<sub>E</sub>X handles all the formatting and numbering automatically. Use ref and label commands for crossreferences.

#### <span id="page-5-3"></span>**1.2.1 How to Make Lists**

You can make lists with automatic numbering ...

- 1. Like this,
- 2. and like this.

. . . or bullet points . . .

- Like this,
- and like this.

 $\ldots$  or with words and descriptions  $\ldots$ 

**Word** Definition

**Concept** Explanation

**Idea** Text

#### <span id="page-5-4"></span>**1.3 Section**

You have to write text between each headline.

### <span id="page-6-0"></span>**1.4 Citation**

This part describes the 3 types of citations which are possible:

### <span id="page-6-1"></span>**1.5 Direct Citation**

The maximum for a direct citation is a 1*/*2 page.

"Cite"[\[1\]](#page-14-0)

### <span id="page-6-2"></span>**1.6 Floating Text Citation**

He defined the Visual Information Seeking Mantra as "Overview first, zoom and filter, then details-on-demand".[\[1\]](#page-14-0)

### <span id="page-6-3"></span>**1.7 Indirect Citation**

Some text which summarizes a paper or a book chapter. This could take several lines.[\[1\]](#page-14-0).

### <span id="page-6-4"></span>**1.8 Tools**

There are many tools that help with literature management and knowledge organization. Citavi, Zotero and Co. are just a few of them.

Citavi: <https://www.citavi.com/de> Zotero: <https://www.zotero.org/>

#### <span id="page-7-0"></span>**1.9 Figures**

To place a figure use the following code example

<span id="page-7-2"></span>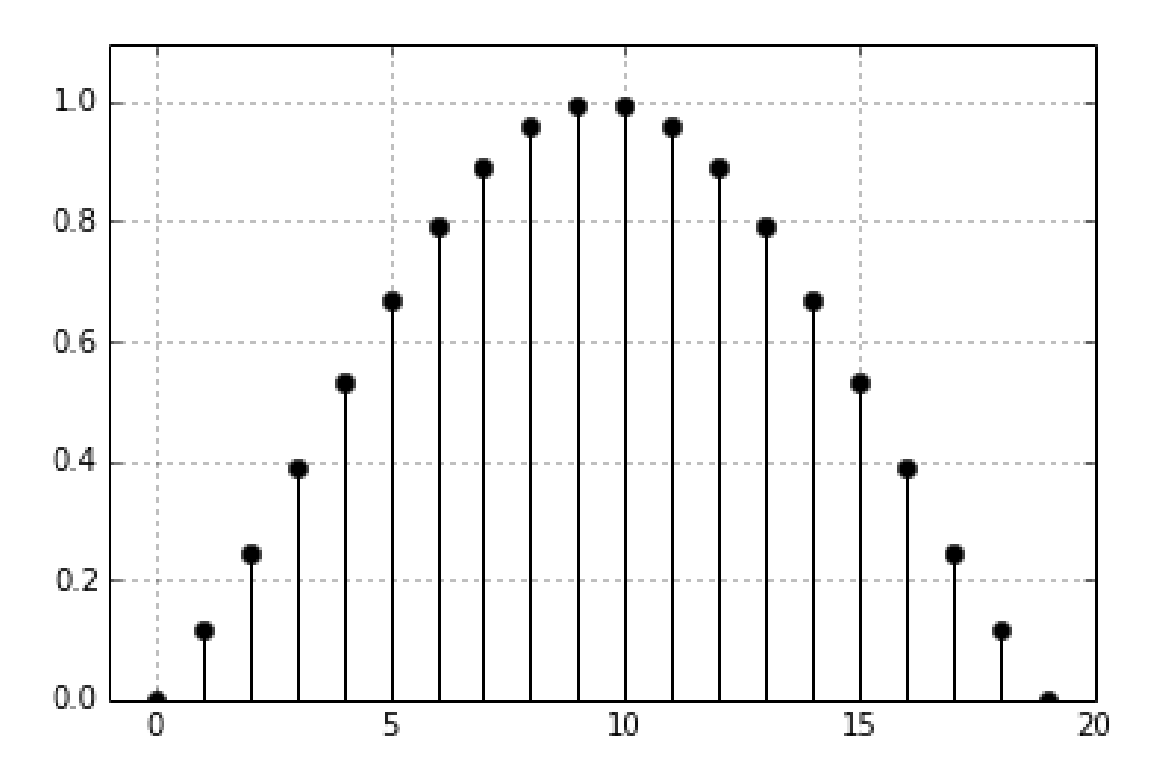

*Abbildung 1.1.* Interactive data exploration with multiple devices.

Refer to a figure in the following forms: If you take a look at Figure [1.1](#page-7-2) ...  $\ldots$  text text (see Figure [1.1\)](#page-7-2)  $\ldots$ 

### <span id="page-7-1"></span>**1.10 Listings**

```
1 def tokenize (text):
2 result = []3 for token in gensim . utils . simple_preprocess ( text ) :
4 if token not in stop_words \
5 and len( token ) > 2: # drops words with less than 3
    characters
6 result . append ( lemmatize ( token ) )
7 return result
```
<span id="page-7-3"></span>*Listing 1.1.* Funktion.

Ok, Now lets take a look at Listing [8.](#page-7-3)

#### <span id="page-8-0"></span>**1.11 Table**

<span id="page-8-3"></span>*Tabelle 1.1.* My caption with a very useful description. die kann auch etwas länger sein und über mehrere Zeilen gehen und so weiter.

| Item      |                          |       |
|-----------|--------------------------|-------|
| Animal    | Description Price $(\$)$ |       |
| Gnat      | per gram                 | 13.65 |
|           | each                     | 0.01  |
| Gnu       | stuffed                  | 92.50 |
| Emu       | stuffed                  | 33.33 |
| Armadillo | frozen                   | 8 99  |

For the fast generation of tables from Excel use [http://www.heise.de/download/](http://www.heise.de/download/excel2latex.html) [excel2latex.html](http://www.heise.de/download/excel2latex.html)

For the fast generation of tables in general use <https://www.tablesgenerator.com/>

#### <span id="page-8-1"></span>**1.12 Equations**

LATEX is great at typesetting equations. Let  $X_1, X_2, \ldots, X_n$  be a sequence of independent and identically distributed random variables with  $E[X_i] = \mu$  and  $Var[X_i] = \sigma^2$  $\infty$ , and let

$$
S_n = \frac{X_1 + X_2 + \dots + X_n}{n}
$$

<span id="page-8-2"></span>This was a equation without a label.

$$
S_n = \frac{1}{n} \sum_{i=1}^{n} X_i \tag{1.1}
$$

This is the reference to equation [1.1.](#page-8-2)

denote their mean. Then as *n* approaches infinity, the random variables  $\sqrt{n}(S_n - \mu)$ converge in distribution to a normal  $\mathcal{N}(0, \sigma^2)$ .

## <span id="page-9-0"></span>**2 Introduction**

Führt in die Thematik, Problem- und Aufgabenstellung ein

Vorstellung der Forschungsfrage

Enthält Grundlagenwissen

Gibt Überblick über die Arbeit

Darstellung der Related Work - sofern bereits ähnliche Arbeiten zu diesem Themengebiet existieren; In aller Kürze: Was gibt es? Was sind die Ergebnisse? Ist etwas offen geblieben? Fehlt etwas?

## <span id="page-10-0"></span>**3 Method**

Wie wurde Literatur gefunden?

Welche Journals, Conferences, Libraries, Search engines. . . wurden genutzt? Nach welchen Keywords wurde gesucht, wie viele Treffer gab es? Nach welchen Kriterien wurde selektiert und warum?

## <span id="page-11-0"></span>**4 Results**

Presenting found literature in a useful way

## <span id="page-11-1"></span>**4.1 First Section**

Ich bin Text, Text,  $\text{Text}^1$  $\text{Text}^1$ 

#### <span id="page-11-2"></span>**4.1.1 First Subsection**

<span id="page-11-3"></span><sup>1</sup> <http://mfg.fhstp.ac.at>

## <span id="page-12-0"></span>**5 Discussion**

Comparison of presented technologies/methods/projects Kritische Diskussion / Vergleich der Ansätze Welche Methoden werden zumeist genutzt, warum? Überblick / Zusammenfassung der gefundenen Literatur in einer sinnvollen Kategorisierung / Charakterisierung

# <span id="page-13-0"></span>**6 Conclusion**

Was kann man daraus lernen? Was fehlt? Ideen für zukünftige Forschung

## **Literatur**

<span id="page-14-0"></span>[1] Gyanendra K. Verma u. a., Hrsg. *Data Science. Theory, Algorithms, and Applications*. eng. 1. Aufl. Singapore: Springer Singapore und Imprint Springer, 2021. 437 S.

# **Abbildungsverzeichnis**

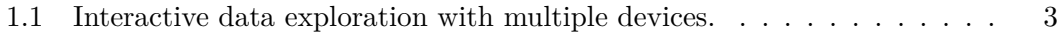

# **Tabellenverzeichnis**

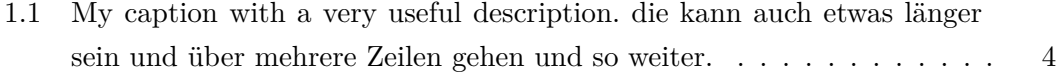

# **Listings**

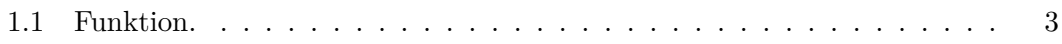

## <span id="page-18-0"></span>**Appendices**

### <span id="page-18-1"></span>**A Appendix**

LoHrem ipsum dolor sit amet, consectetur adipisicing elit, sed do eiusmod tempor incididunt ut labore et dolore magna aliqua. Ut enim ad minim veniam, quis nostrud exercitation ullamco laboris nisi ut aliquip ex ea commodo consequat. Duis aute irure dolor in reprehenderit in voluptate velit esse cillum dolore eu fugiat nulla pariatur. Excepteur sint occaecat cupidatat non proident, sunt in culpa qui officia deserunt mollit anim id est laborum.LoHrem ipsum dolor sit amet, consectetur adipisicing elit, sed do eiusmod tempor incididunt ut labore et dolore magna aliqua. Ut enim ad minim veniam, quis nostrud exercitation ullamco laboris nisi ut aliquip ex ea commodo consequat. Duis aute irure dolor in reprehenderit in voluptate velit esse cillum dolore eu fugiat nulla pariatur. Excepteur sint occaecat cupidatat non proident, sunt in culpa qui officia deserunt mollit anim id est laborum. LoHrem

### <span id="page-19-0"></span>**B Appendix**

LoHrem ipsum dolor sit amet, consectetur adipisicing elit, sed do eiusmod tempor incididunt ut labore et dolore magna aliqua. Ut enim ad minim veniam, quis nostrud exercitation ullamco laboris nisi ut aliquip ex ea commodo consequat. Duis aute irure dolor in reprehenderit in voluptate velit esse cillum dolore eu fugiat nulla pariatur. Excepteur sint occaecat cupidatat non proident, sunt in culpa qui officia deserunt mollit anim id est laborum.LoHrem ipsum dolor sit amet, consectetur adipisicing elit, sed do eiusmod tempor incididunt ut labore et dolore magna aliqua. Ut enim ad minim veniam, quis nostrud exercitation ullamco laboris nisi ut aliquip ex ea commodo consequat. Duis aute irure dolor in reprehenderit in voluptate velit esse cillum dolore eu fugiat nulla pariatur. Excepteur sint occaecat cupidatat non proident, sunt in culpa qui officia deserunt mollit anim id est laborum. LoHrem